# Subnetting Week 7

### Module : Computer Networks Lecturer: Lucy White [lbwhite@wit.ie](mailto:lbwhite@wit.ie) Office : 324

# What is subnetting?

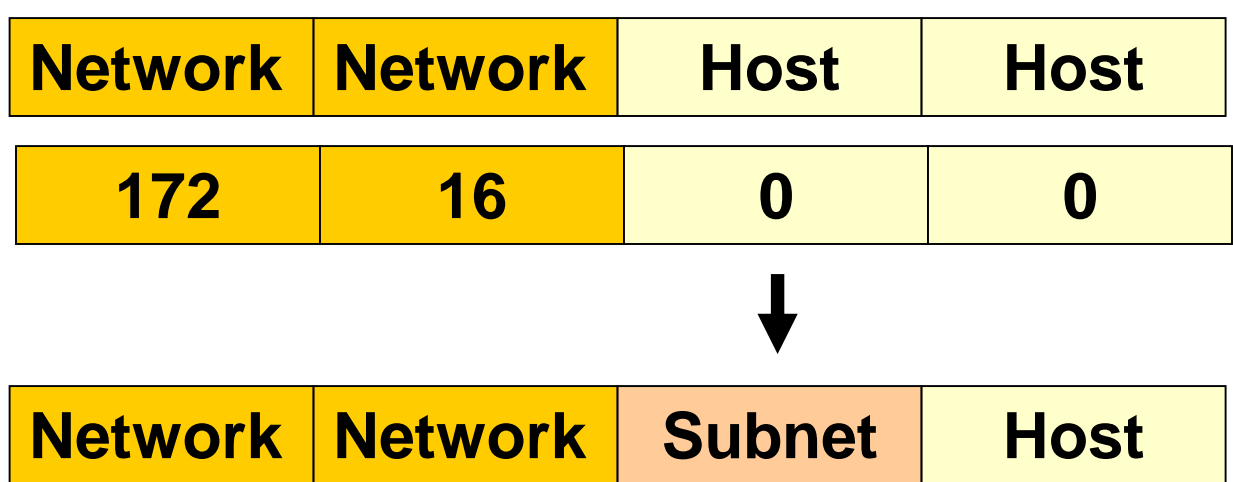

- Subnetting is the process of borrowing bits from the HOST bits, in order to divide the larger network into small subnets.
- Subnetting does **NOT** give you more hosts, but actually costs you hosts.
- You lose two host IP Addresses for each subnet, one for the subnet IP address and one for the subnet broadcast IP address.
- In older technology, you would have lost the first subnet and last subnet, as int the first subnet the subnet IP address is the same as the network IP address. (This subnet can be used in most networks.) And in the last subnet and all of it's hosts' IP addresses as the broadcast for that subnet is the same as the broadcast for the network.

# Reasons for Subnetting

- Large networks need to be segmented into smaller subnetworks, creating smaller groups of devices and services in order fo:
- Control traffic by containing broadcast traffic within subnetwork
- Reduce overall network traffic and improve network performance

### **Communication Between Subnets**

- A router is necessary for devices on different networks and subnets to communicate.
- Each router interface must have an IPv4 host address that belongs to the network or subnet that the router interface is connected to.
- Devices on a network and subnet use the router interface attached to their LAN as their default gateway.

#### Subnetting an IPv4 Network

## Basic Subnetting

- Borrowing Bits to Create Subnets
- $\bullet$  Borrowing 1 bit  $2^1 = 2$  subnets

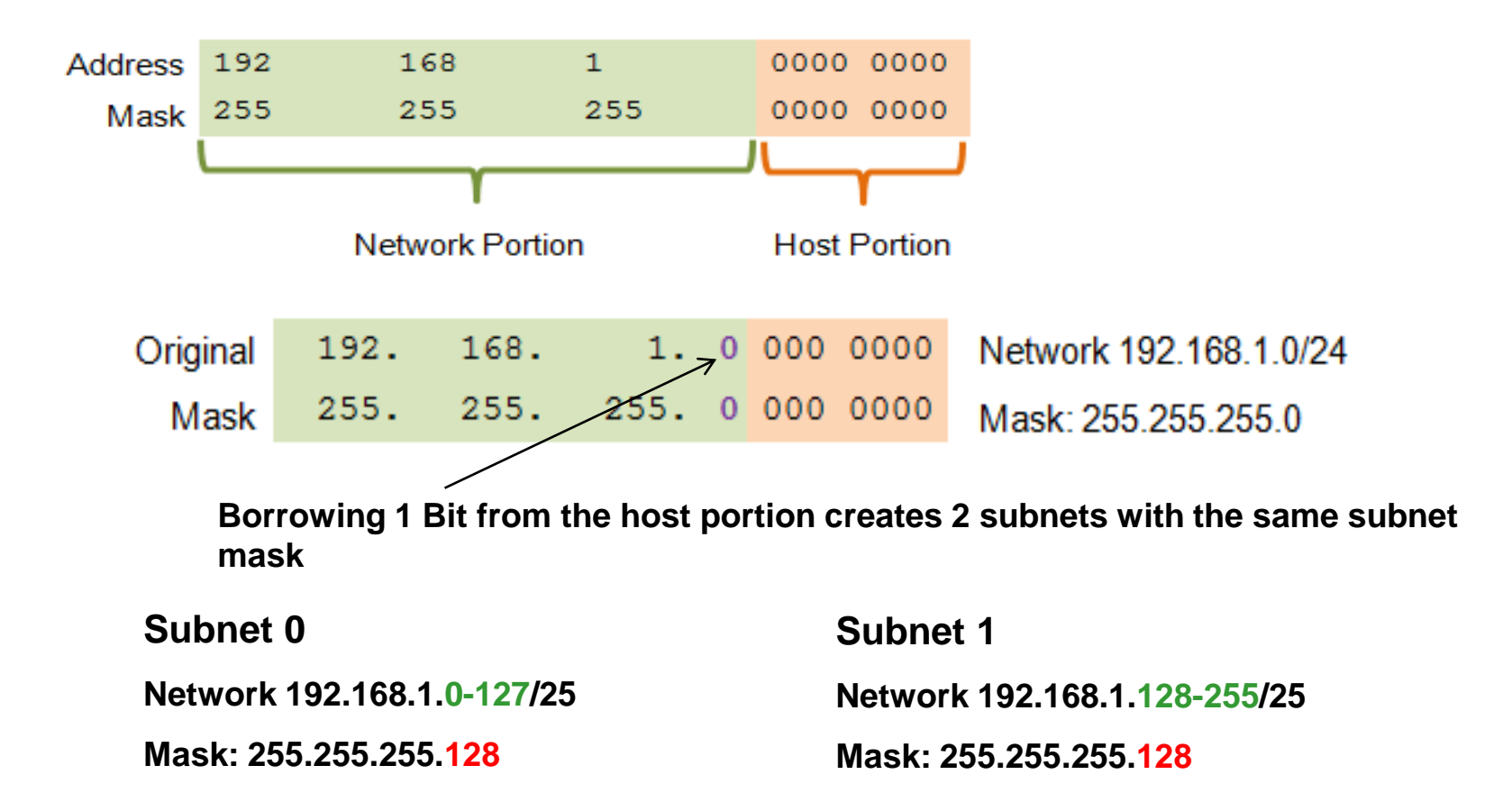

#### Borrowing Bits for Subnets

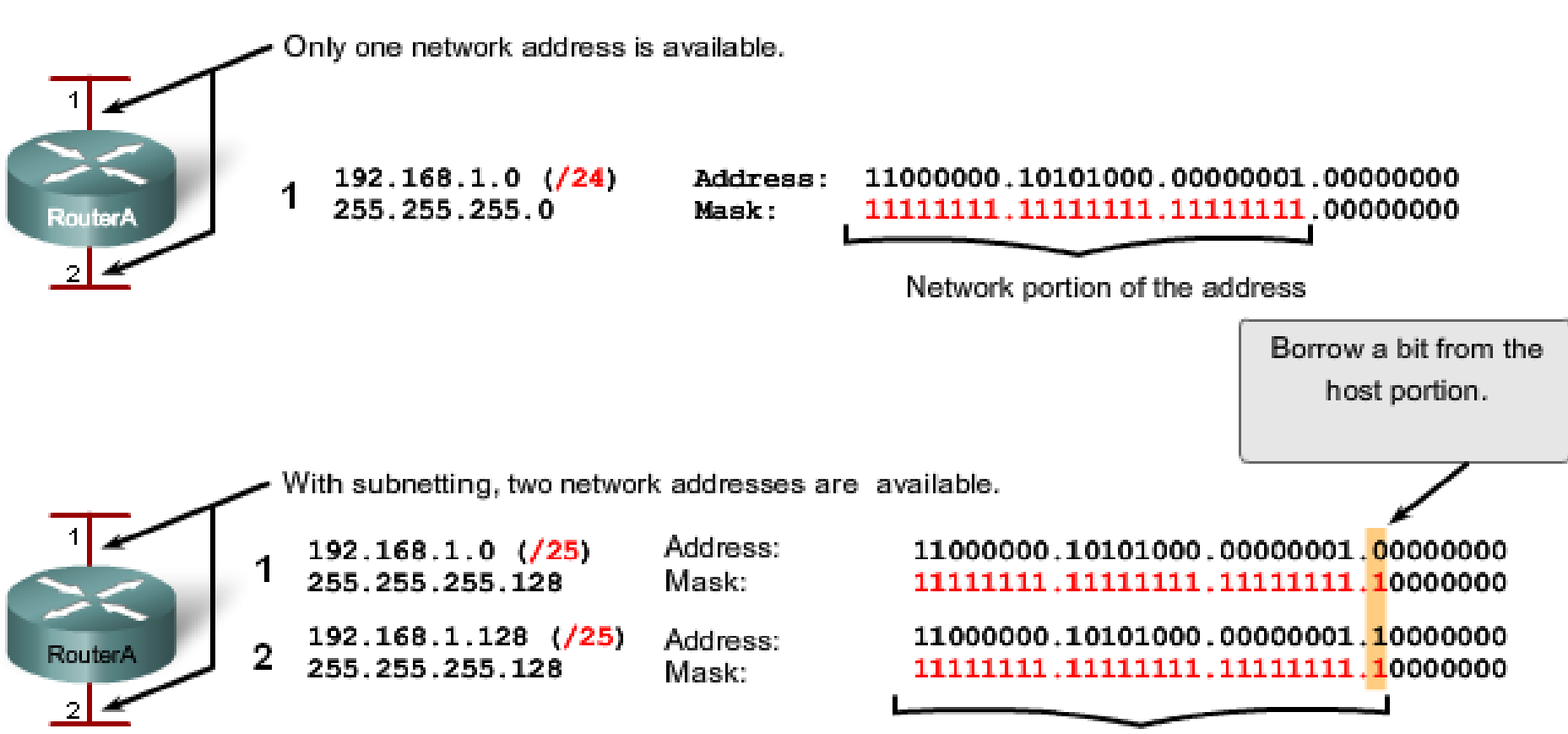

Increase the network portion of the address

#### **Addressing Scheme: Example of 2 networks**

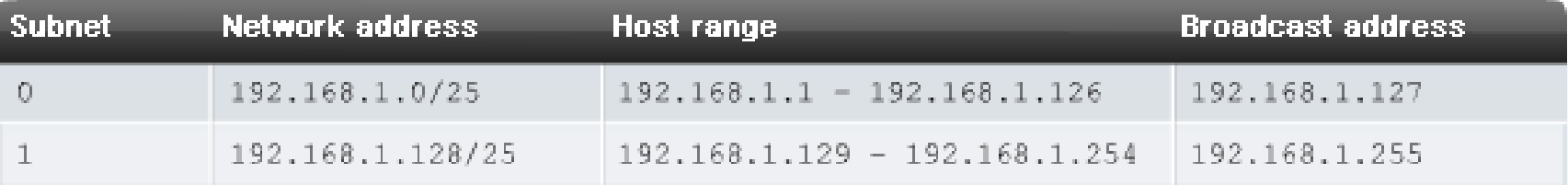

### Subnetting an IPv4 Network Subnets in Use

Address Range for 192.168.1.0/25 Subnet

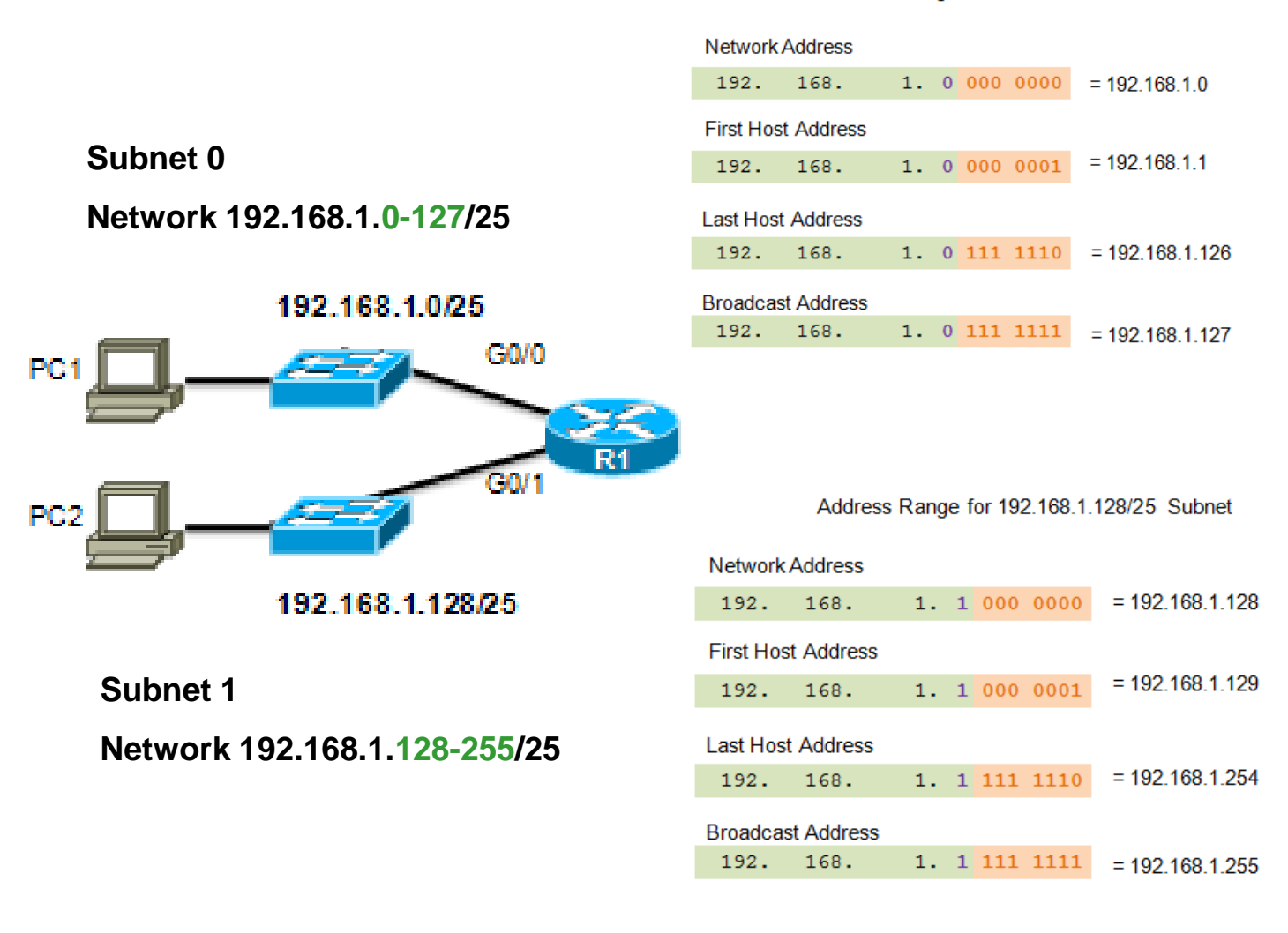

### Subnetting an IPv4 Network Subnetting Formulas

● Calculate Number of Subnets

Subnets =  $2<sup>4</sup>$ n (where  $n = \text{bits borrowed}$ ) 192. 168. 1. 0 000 0000

 $\bullet$  Calculate N

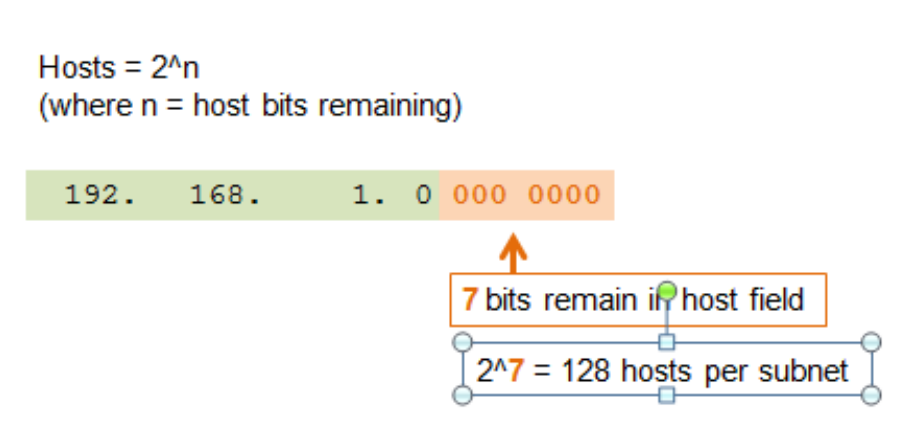

1 bit was borrowed

 $2^{\wedge}1 = 2$  subnets

### Subnetting an IPv4 Network Creating 4 Subnets

Borrowing 2 bits to create 4 subnets. **2 2 = 4 subnets**

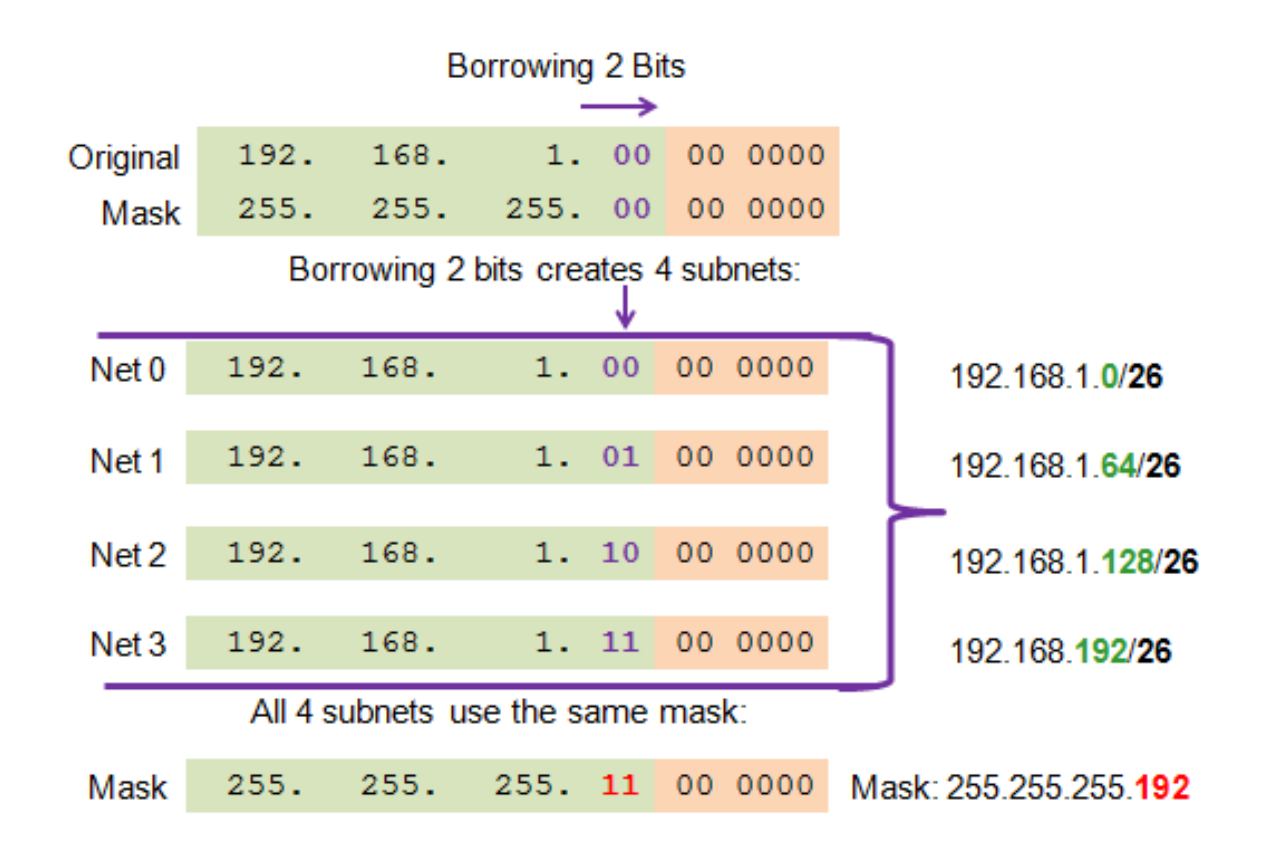

#### Borrowing Bits for Subnets

П.

RouterA

 $\mathbf{2}$ 

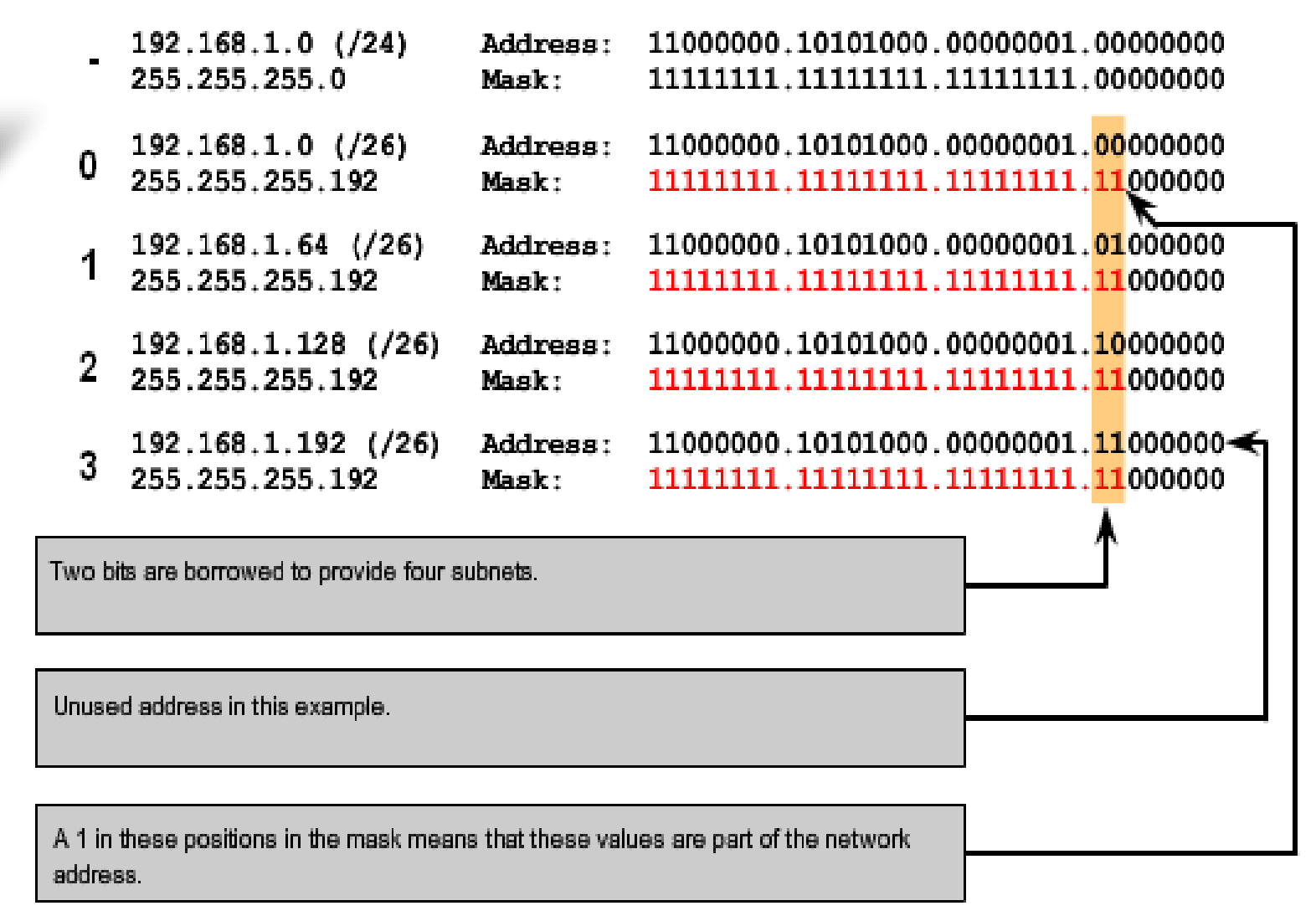

More subnets are available, but fewer addresses are available per subnet.

### Subnetting an IPv4 Network Creating 8 Subnets

### Borrowing 3 bits to Create 8 Subnets. **2 3 = 8 subnets**

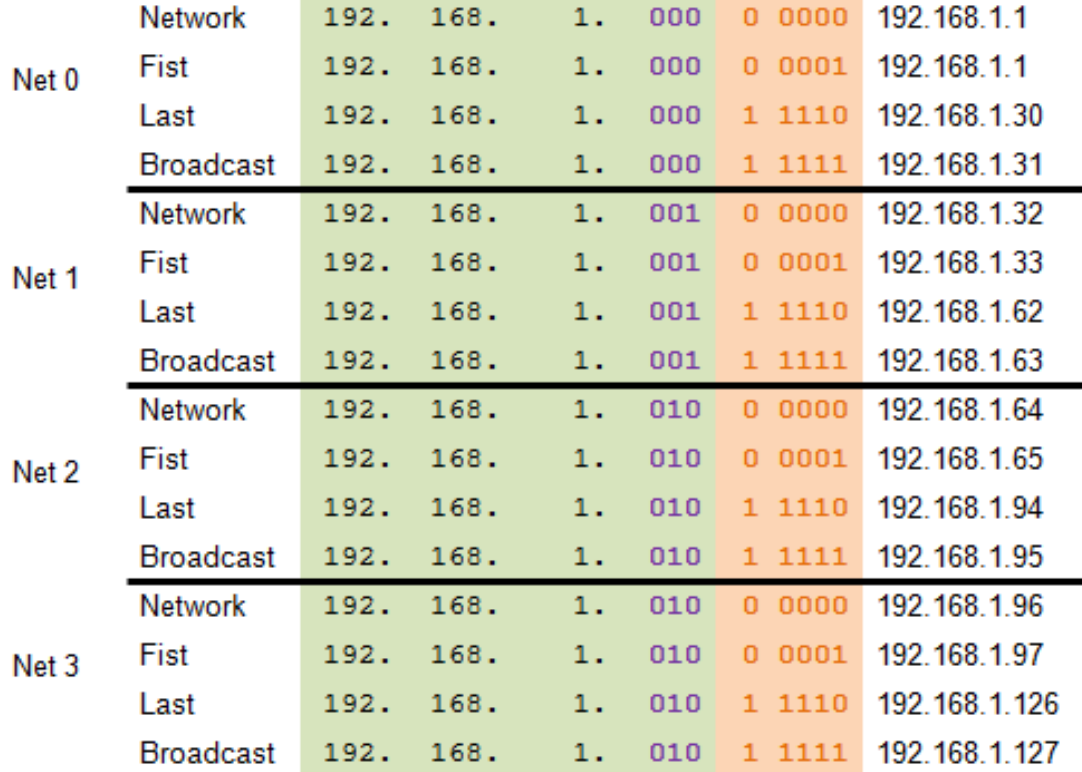

#### Subnetting an IPv4 Network

## Creating 8 Subnets(continued)

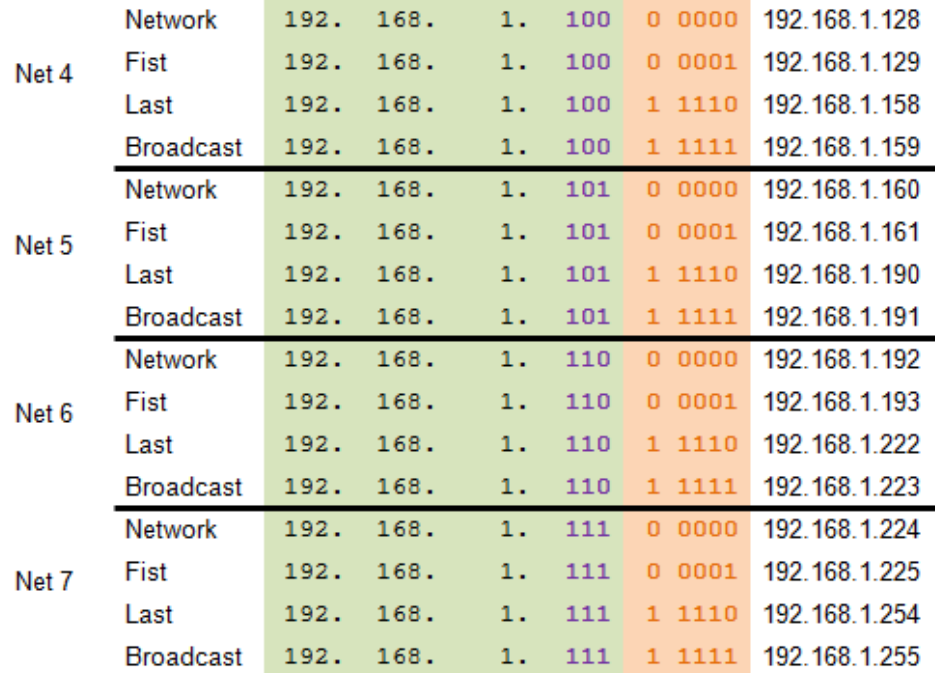

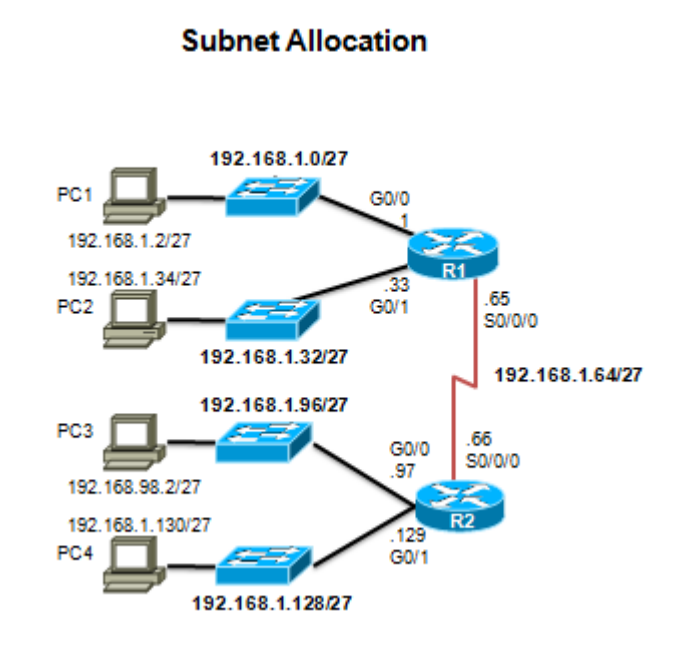

Determining the Subnet Mask

# Subnetting Based on Host Requirements

### **There are two considerations when planning subnets:**

- Number of Subnets required
- Number of Host addresses required
- Formula to determine number of useable hosts

 **2 n-2**

**2<sup>n</sup>** (where n is the number the number of host bits remaining) is used to calculate the number of hosts

**-2** Subnetwork ID and broadcast address cannot be used on each subnet

Determining the Subnet Mask

## Subnetting Network-Based Requirements

Calculate number of subnets ● Formula 2<sup>n</sup> (where n is the number of bits borrowed)

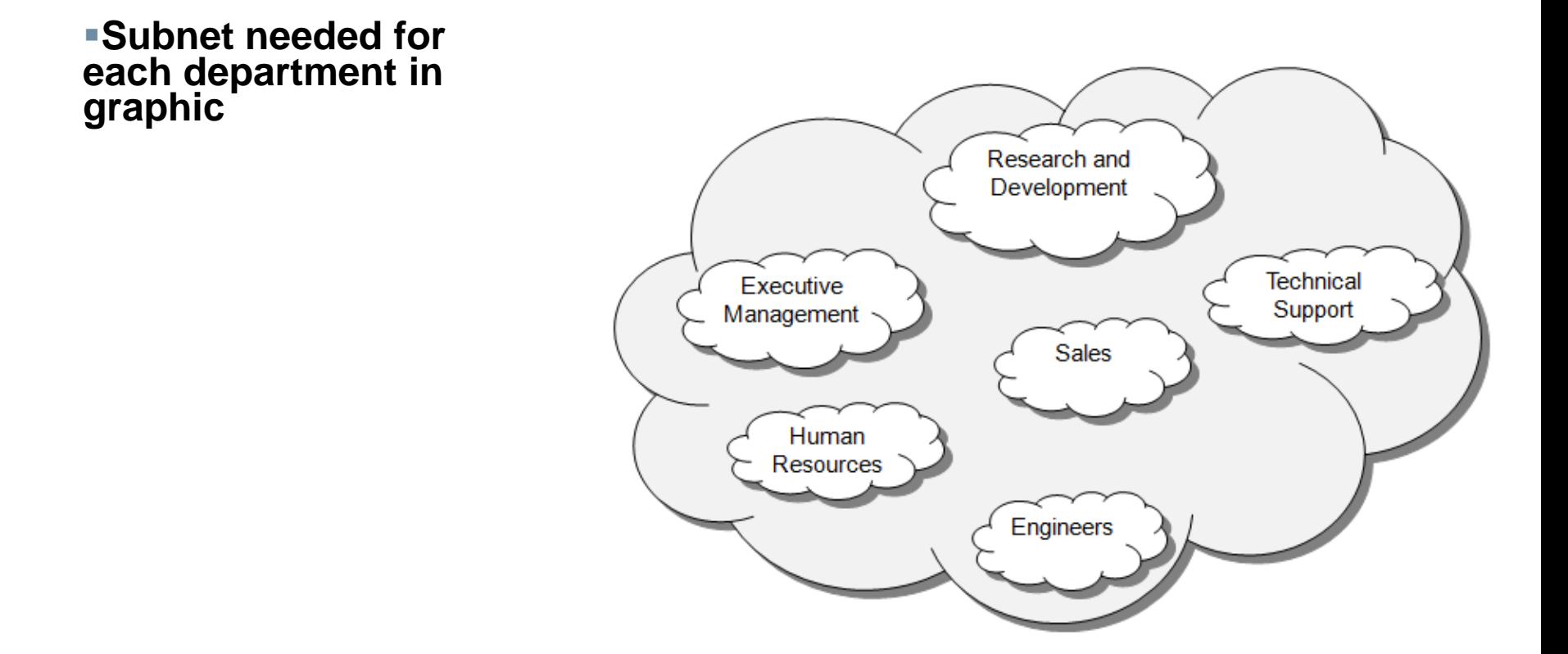

#### Determining the Subnet Mask

## Subnetting To Meet Network Requirements

It is important to balance the number of subnets needed and the number of hosts required for the largest subnet.

• Design the addressing scheme to accommodate the maximum number of hosts for each subnet.

Allow for growth in each subnet.

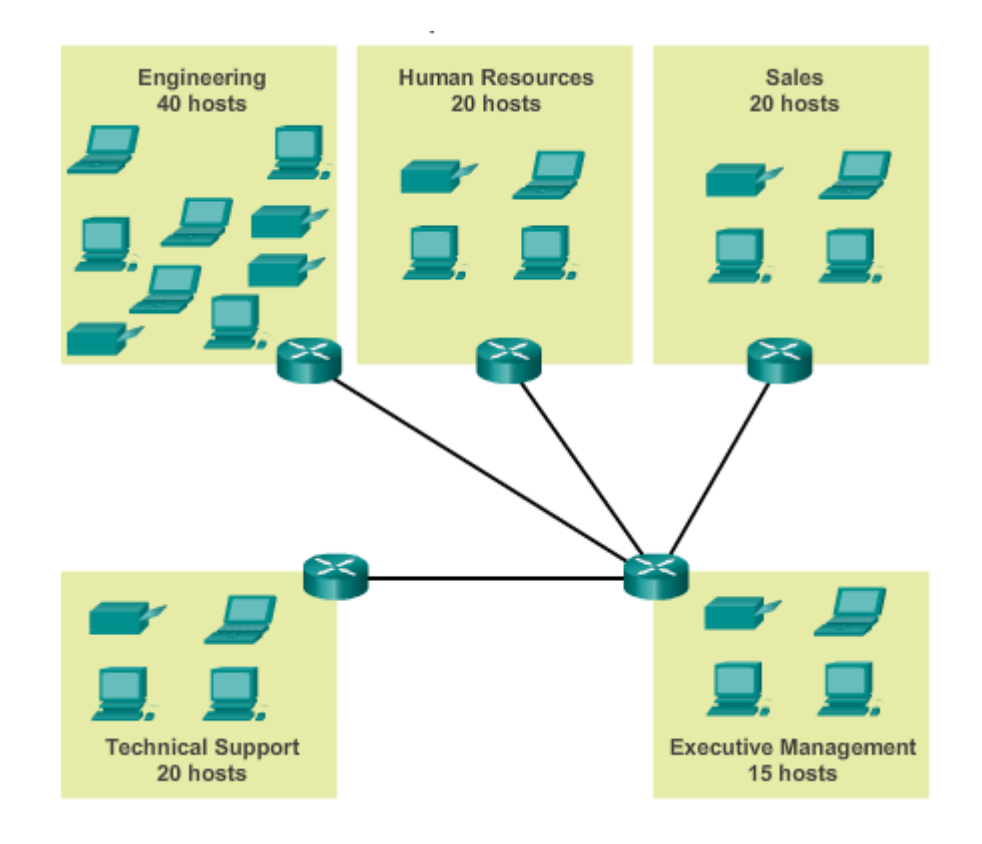

### Determining the Subnet Mask Subnetting To Meet Network Requirements (cont)

#### **Subnets and Addresses**

10101100.00010000.000000000.00000000 172.16.0.0/22

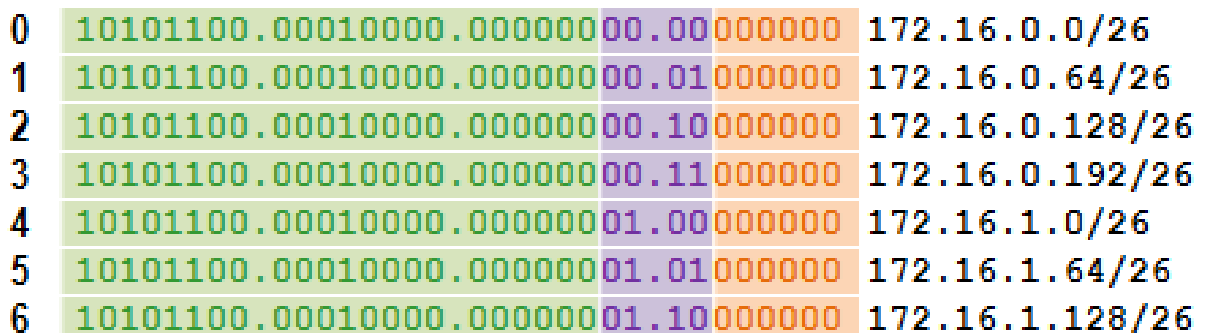

#### Nets  $7 - 14$  not shown

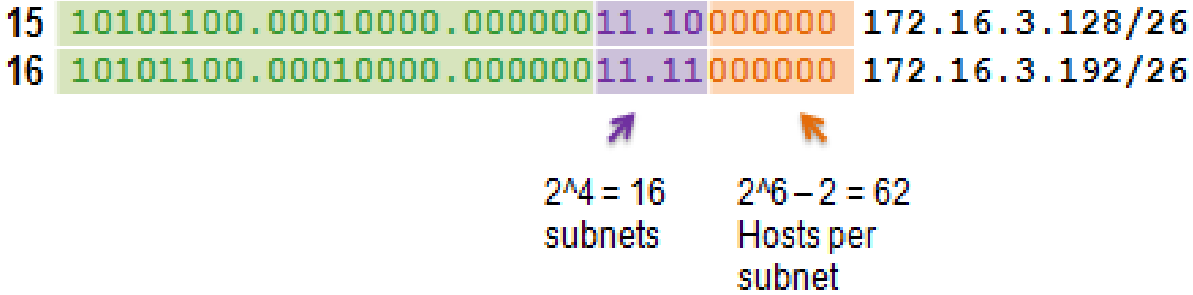

# **Subnet Example**

Network address **172.16**.**0.0 with /16 Base Network Mask** Using Subnets: **Subnet Mask 255.255.255.0 or /24** 

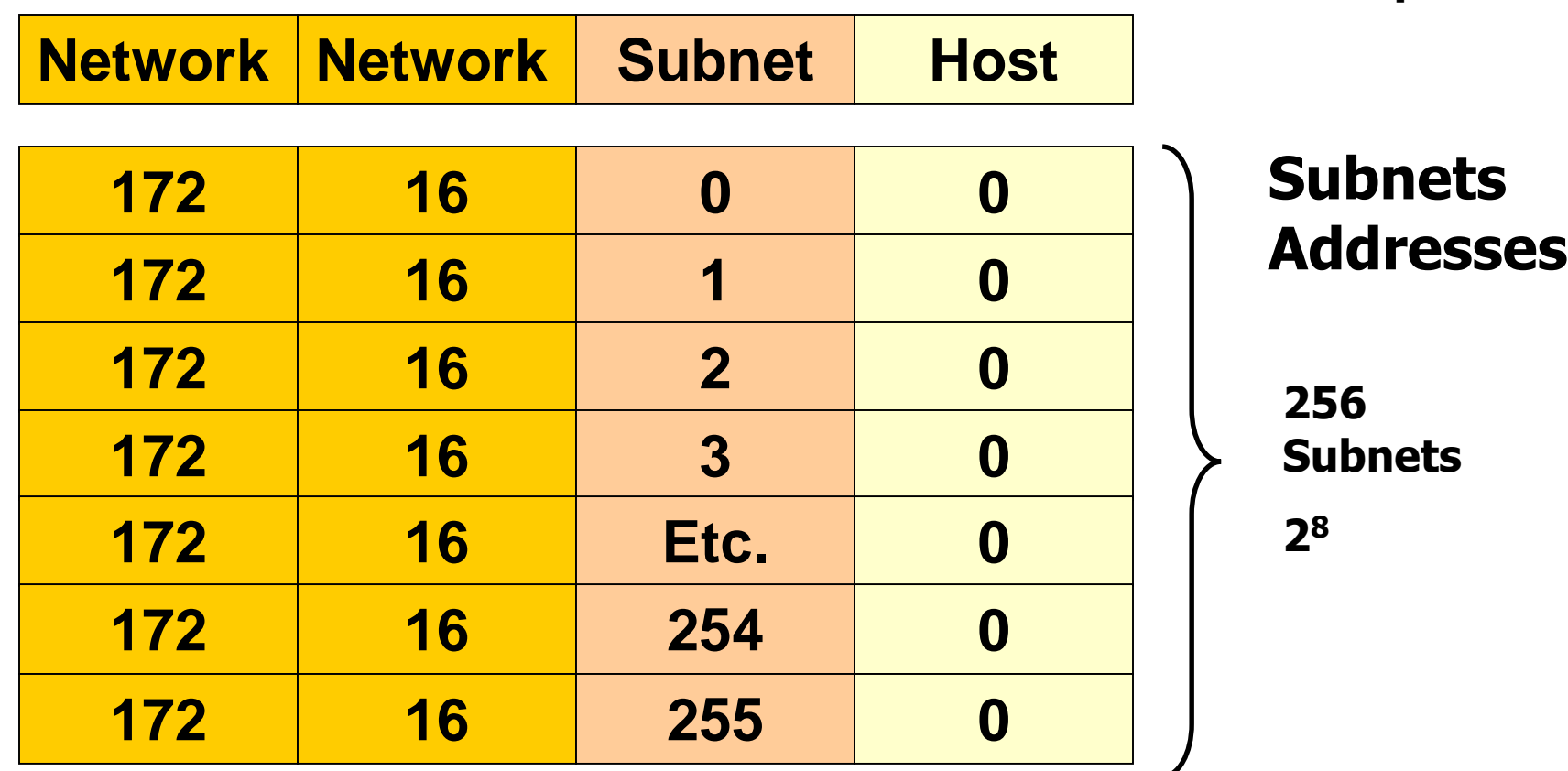

### **Subnet addresses: All 0's in host portion**

# **Subnet Example**

Network address **172.16**.**0.0 with /16 Base Network Mask** Using Subnets: **Subnet Mask 255.255.255.0 or /24**

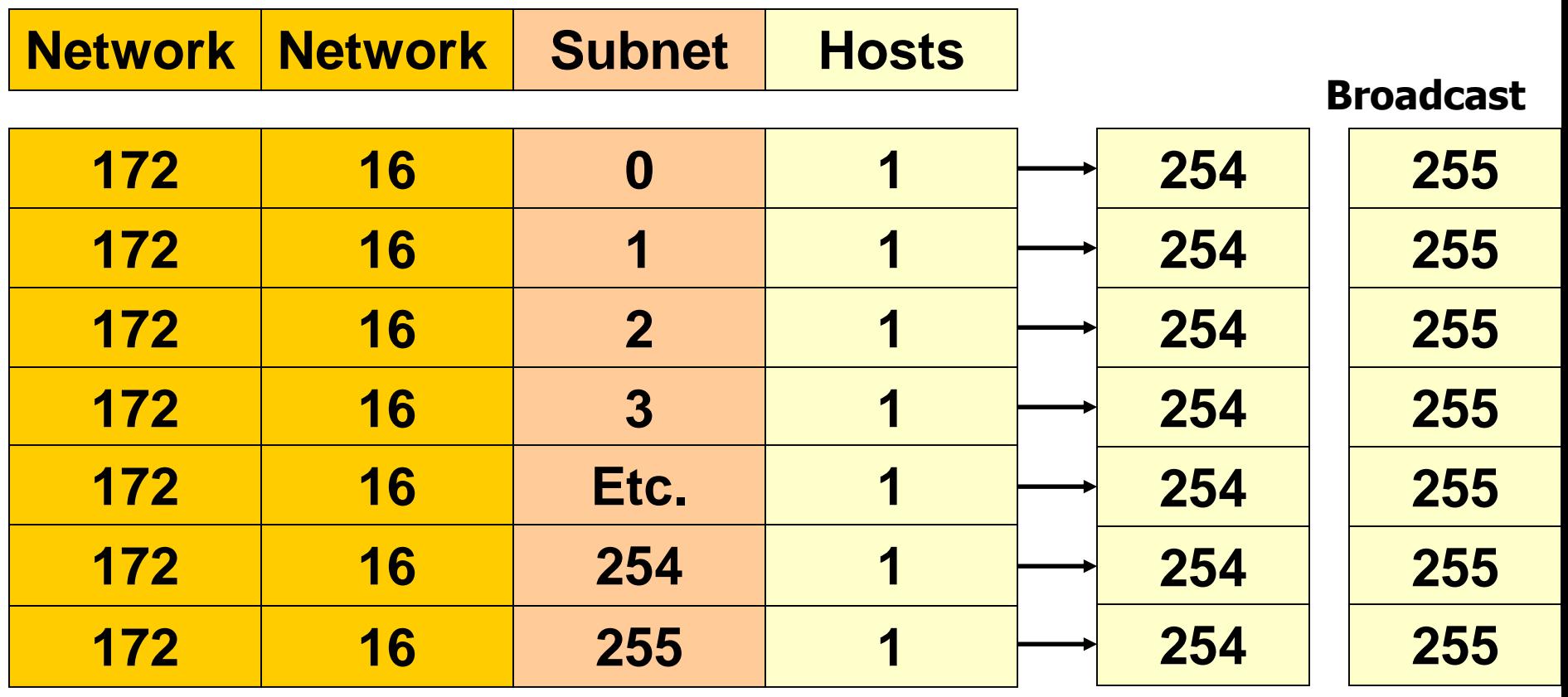

**Each subnet has 254 hosts, 2<sup>8</sup> – 2** 

### Host IP Address: 172.16.3.50

A host of the  $172.16.3.0/24$  network

### **With NO subnetting:**

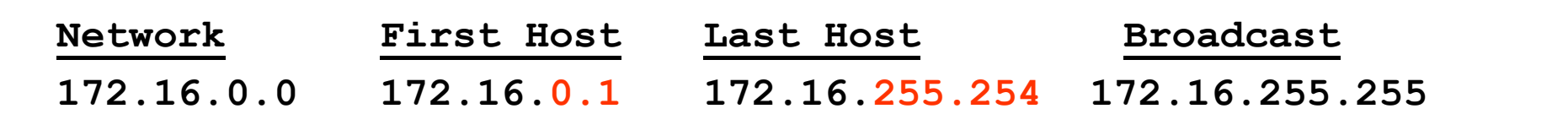

 65,534 host addresses, one for network address and one for broadcast address.

Host IP Address: 172.16.3.50

A host of the  $172.16.0.0/16$  network

### Host IP Address: 172.16.3.50

**With subnetting:**

A host of the 172.16.3.0 /24 network

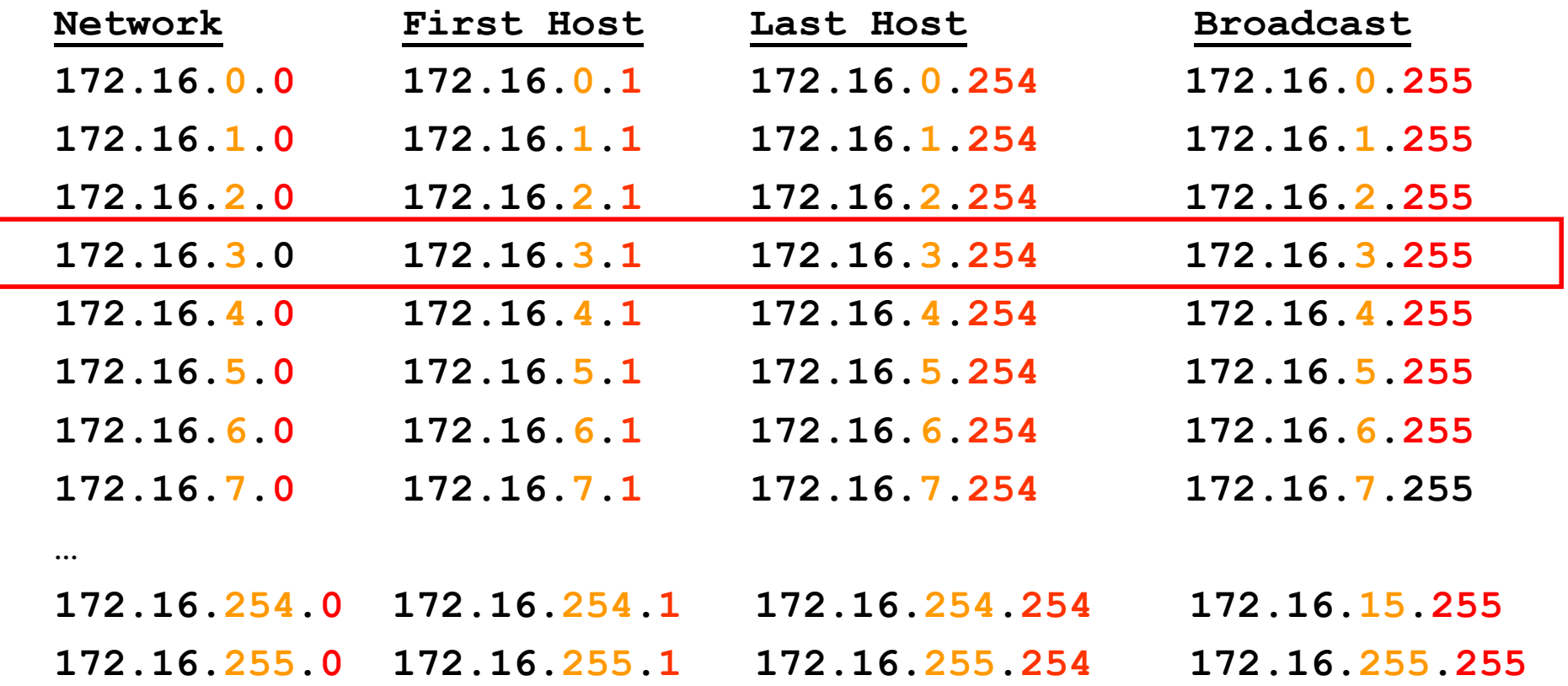

### **With subnetting:**

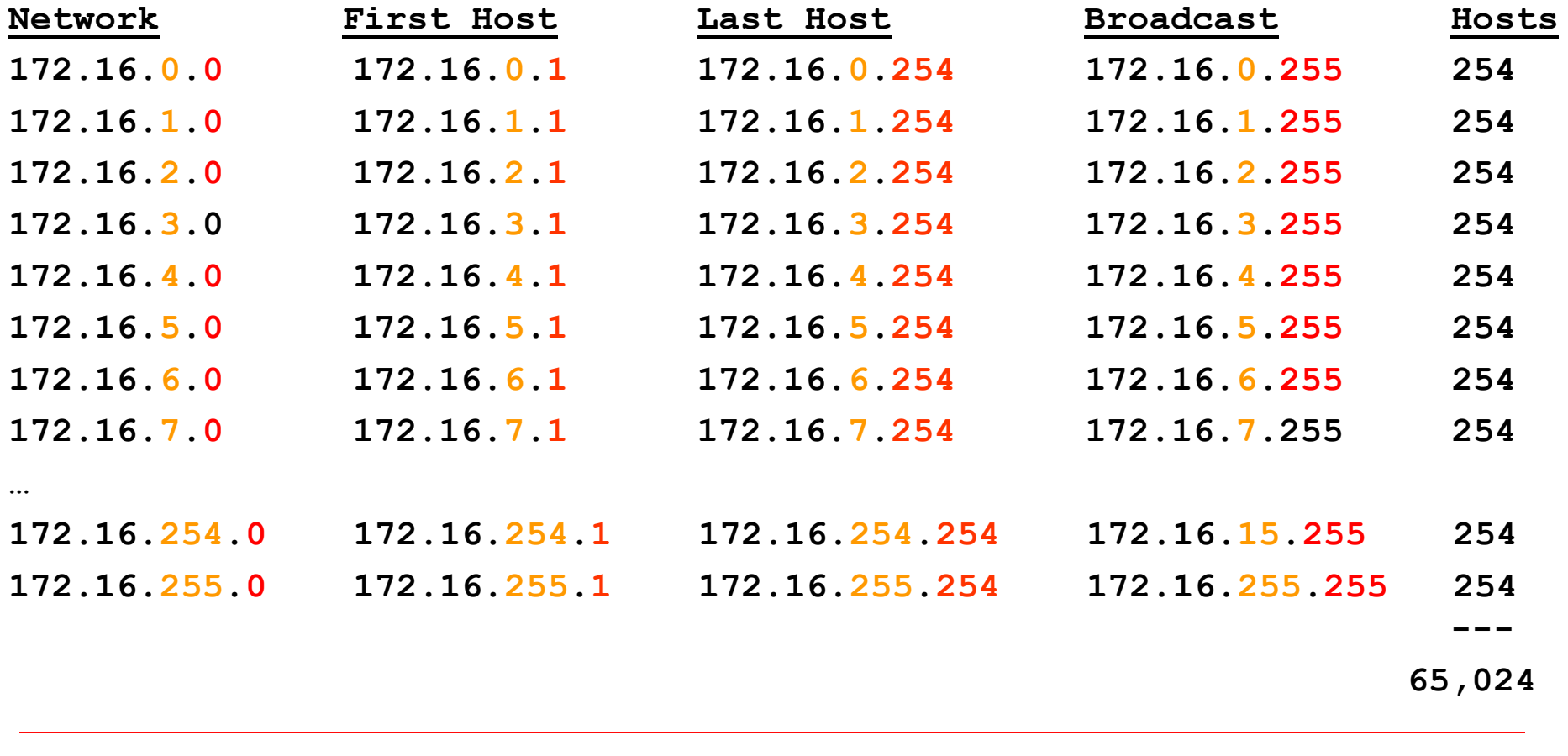

Total address =  $256$  subnets \*  $(256$  hosts -  $2)$ **= 256 \* 254 = 65,024**

**NOTE:** It is common for some network administrator to not use the last subnet.

### **With subnetting:**

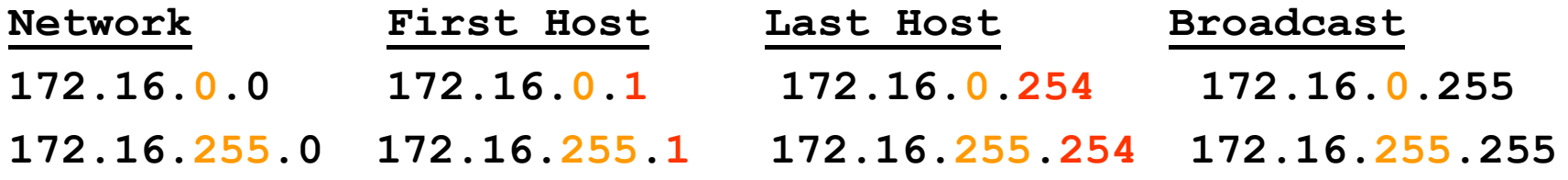

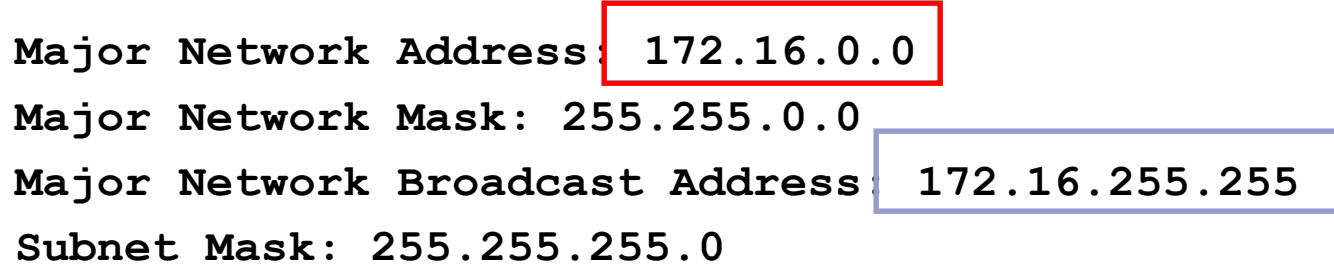

**First Subnet:**

**Subnet Address: 172.16.0.0**

**Subnet Broadcast Address: 172.16.0.255**

**Last Subnet: Subnet Address: 172.16.255.0 Subnet Broadcast Address: 172.16.255.255**

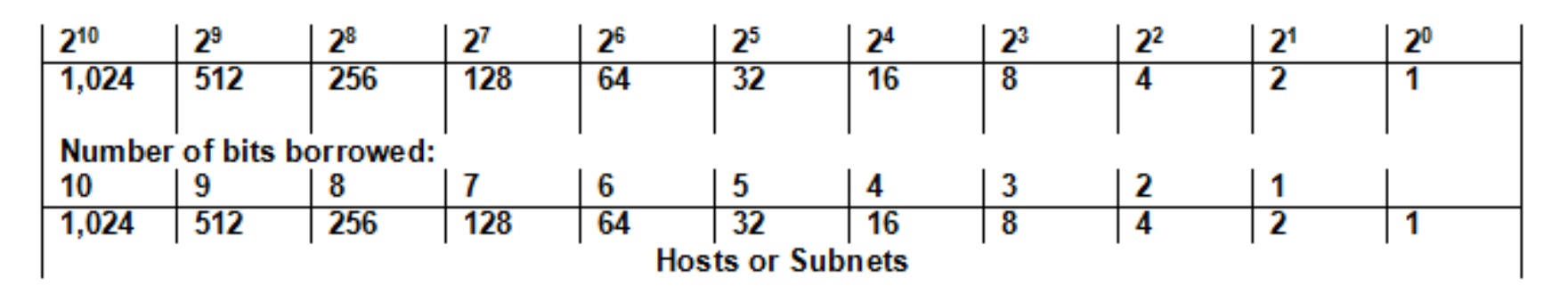

**172.16.1.0 Network Host 255.255.255.0**

- Network 172.16.1.0/24
- Need:
	- As many subnets as possible, 60 hosts per subnet

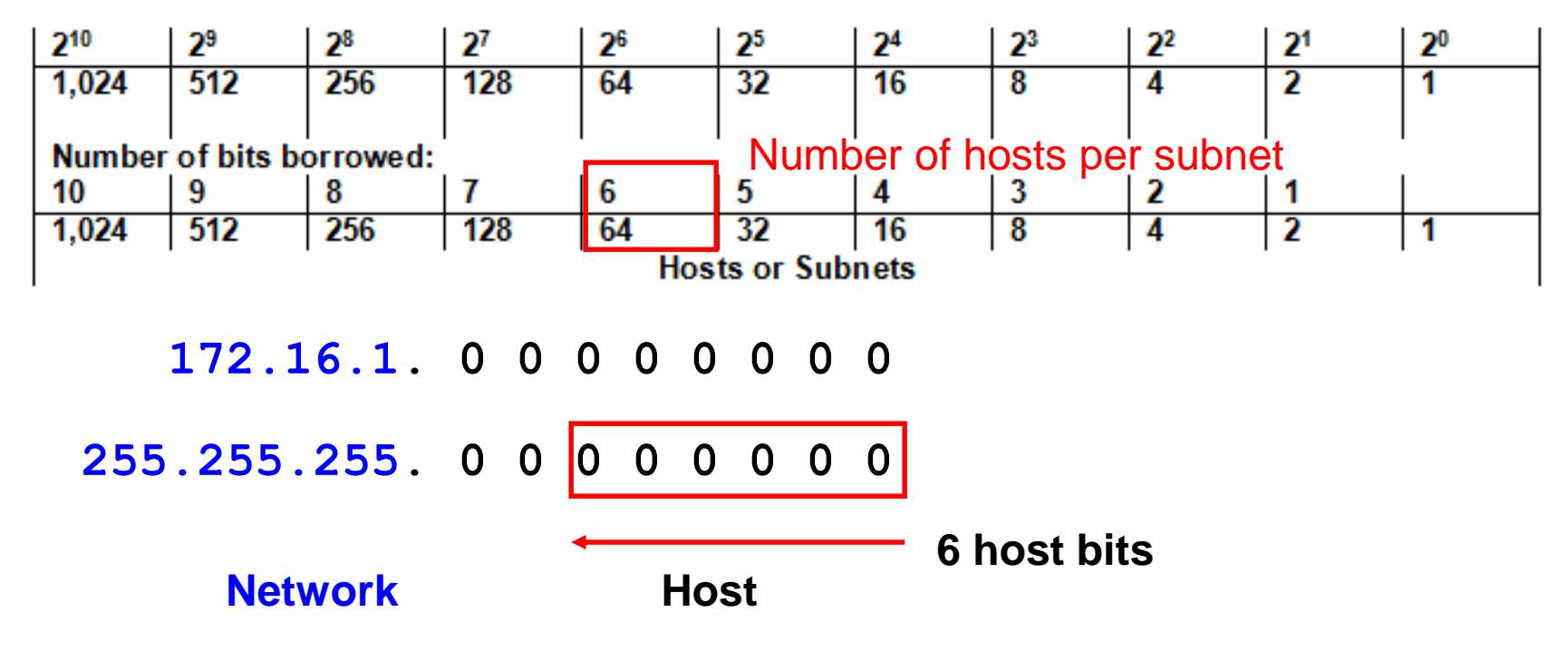

- Network 172.16.1.0/24
- Need:
	- As many subnets as possible, 60 hosts per subnet

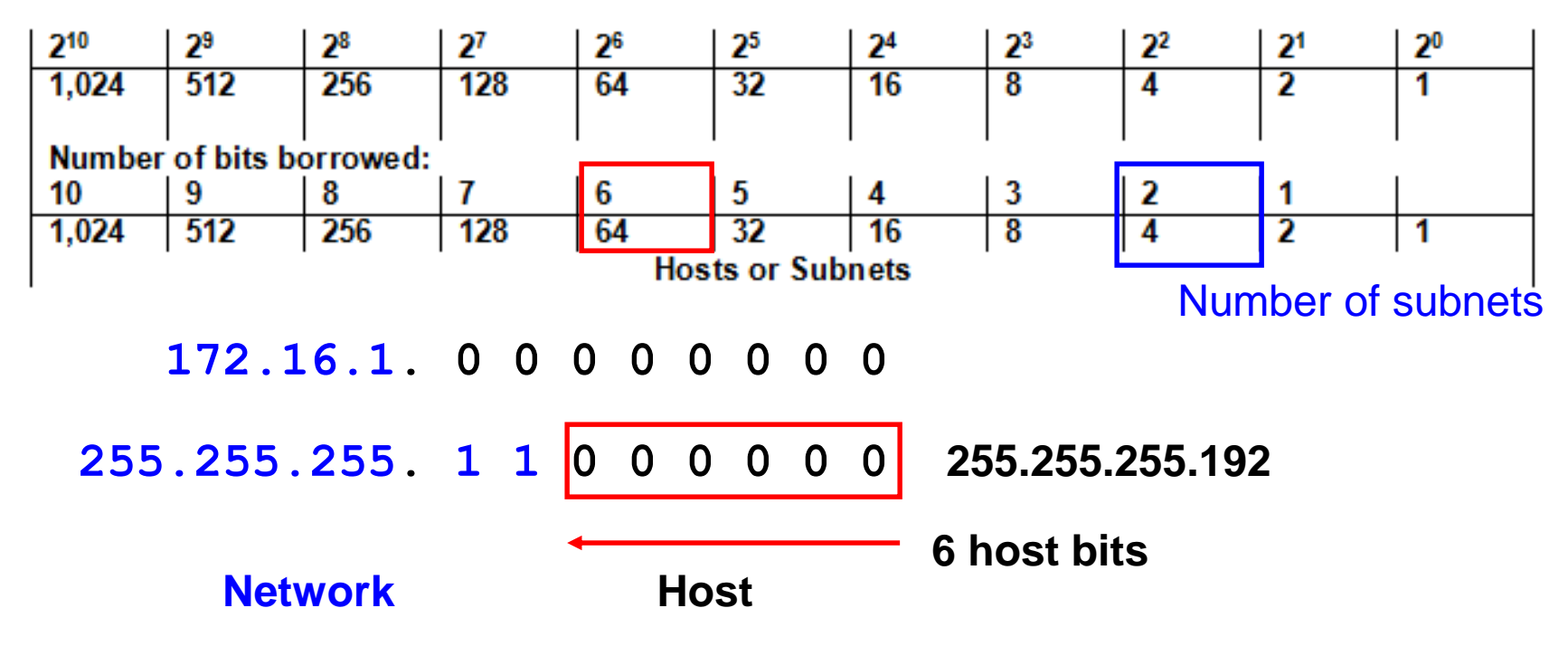

- Network 172.16.1.0/24
- Need:
	- As many subnets as possible, 60 hosts per subnet
- New Subnet Mask: 255.255.255.192 (/26)
	- **Number of Hosts per subnet**: 6 bits, 64-2 hosts, 62 hosts
	- **Number of Subnets**: 2 bits or 4 subnets

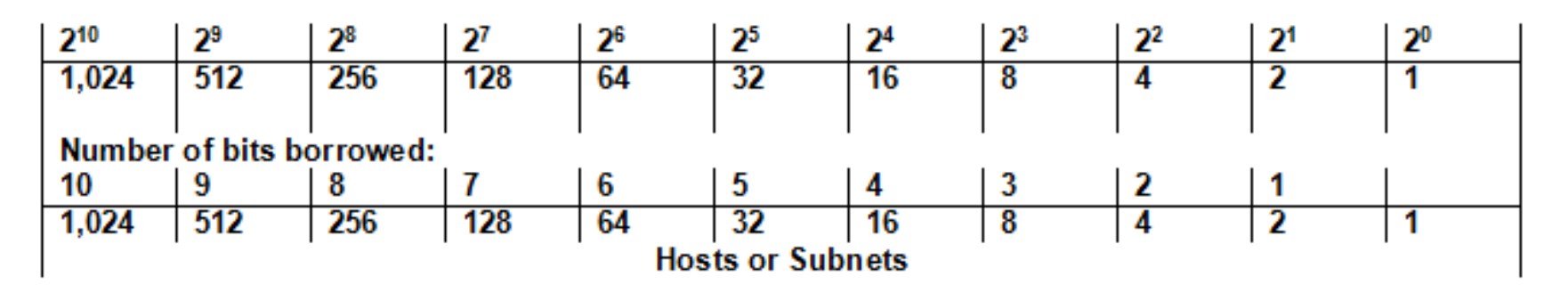

**172.16.1.0 Network Host 255.255.255.0**

- Network 172.16.1.0/24
- Need:
	- As many subnets as possible, 12 hosts per subnet

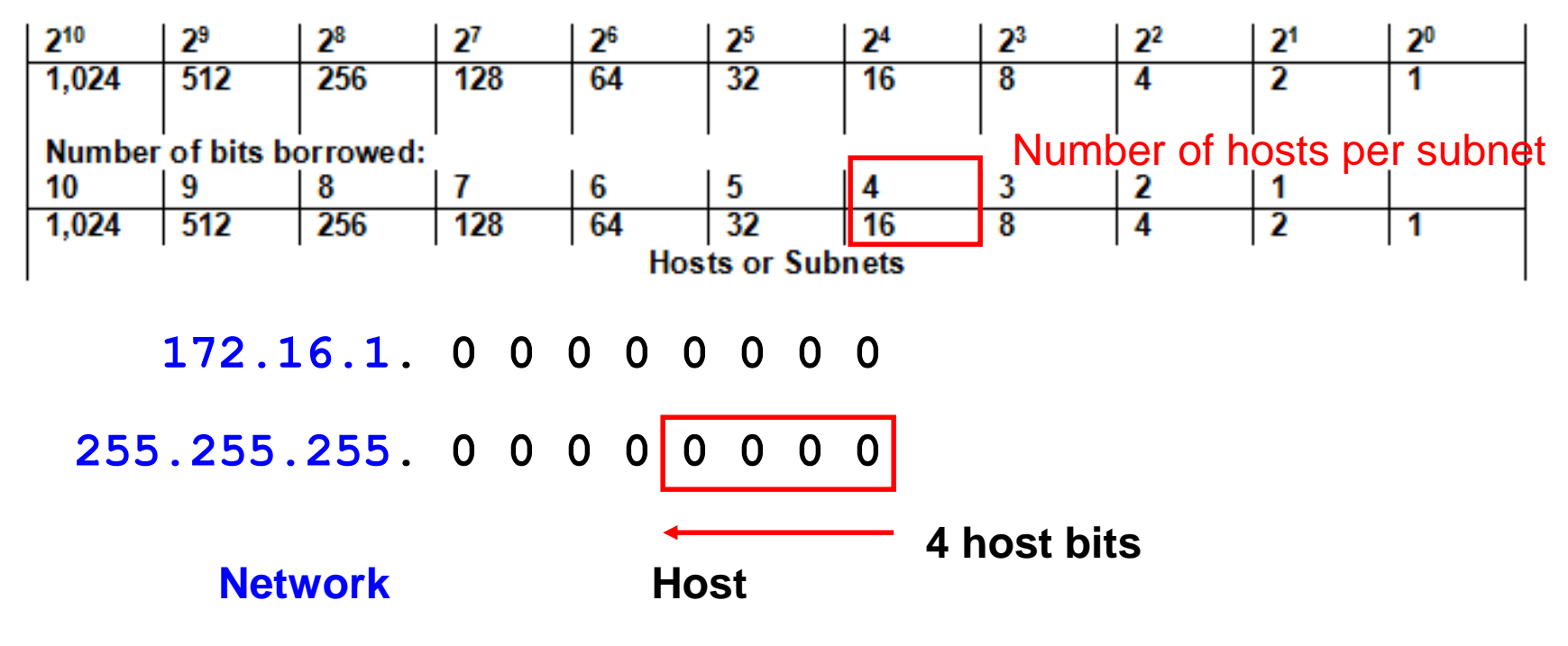

- Network 172.16.1.0/24
- Need:
	- As many subnets as possible, 12 hosts per subnet

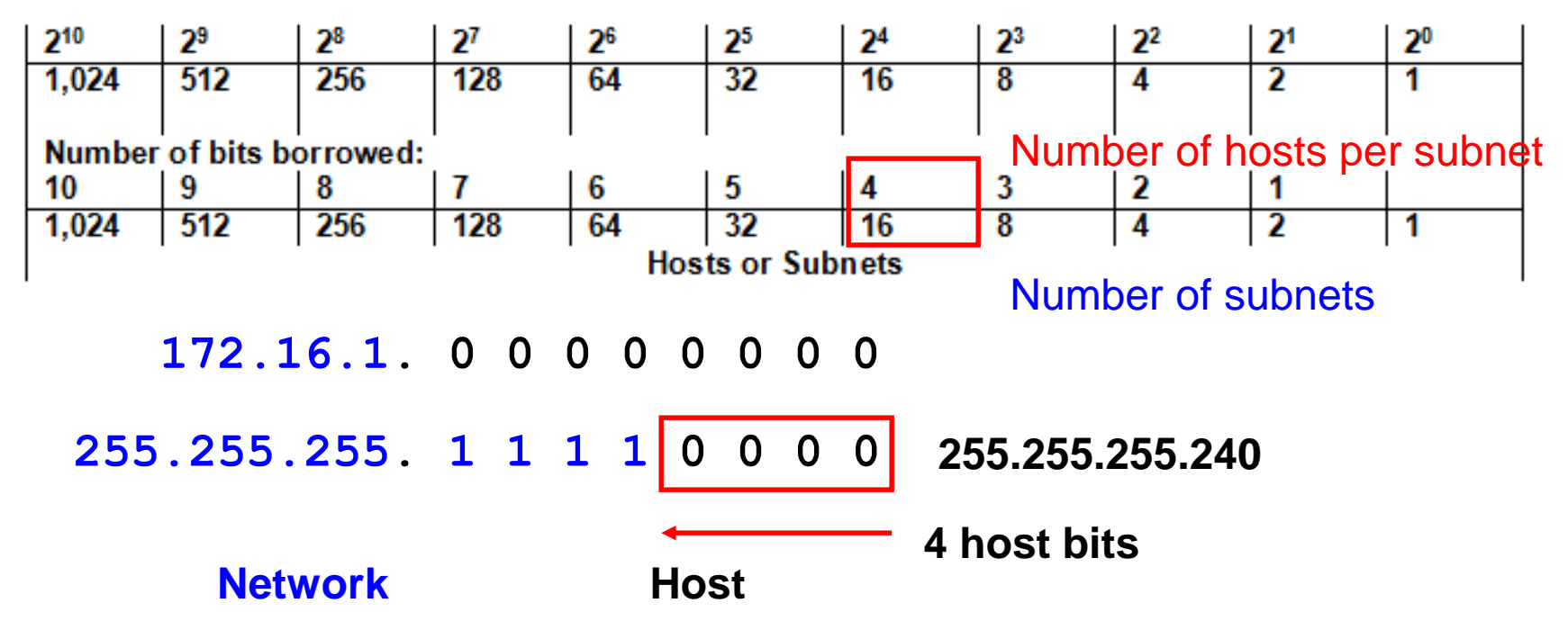

- Network 172.16.1.0/24
- **D** Need:
	- As many subnets as possible, 12 hosts per subnet
- New Subnet Mask: **255.255.255.240 (/28)**
	- **Number of Hosts per subnet**: 4 bits, 16-2 hosts, 14 hosts
	- **Number of Subnets**: 4 bits or 16 subnets

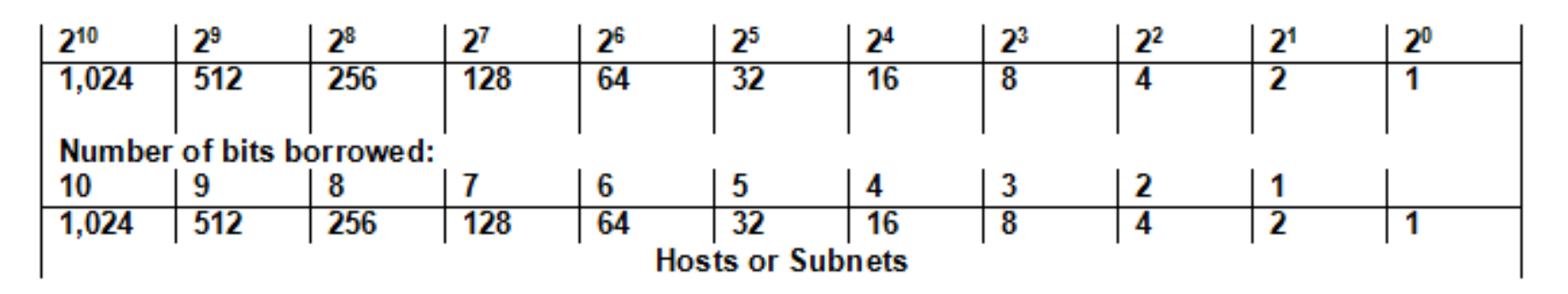

**172.16.1.0 Network Host 255.255.255.0**

- Network 172.16.1.0/24
- Need:
	- Need 6 subnets, as many hosts per subnet as possible

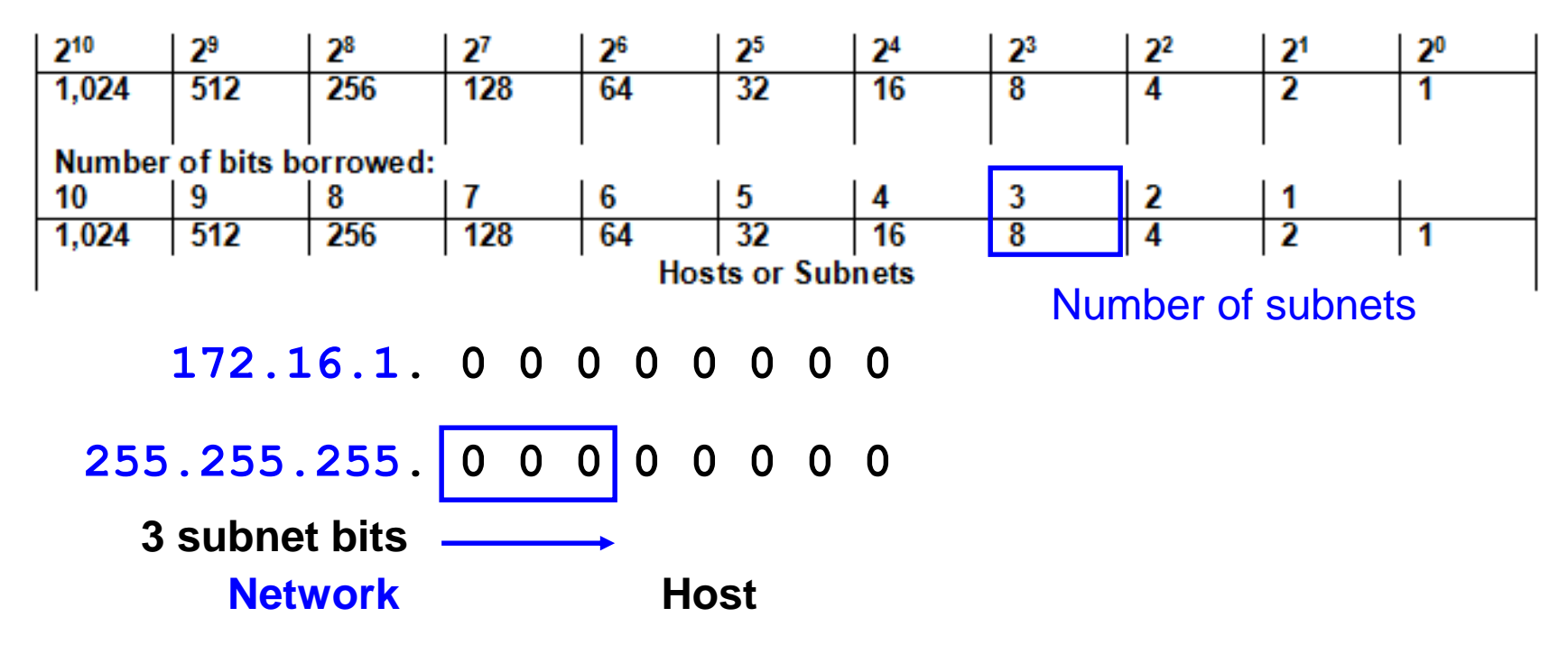

- Network 172.16.1.0/24
- Need:
	- Need 6 subnets, as many hosts per subnet as possible

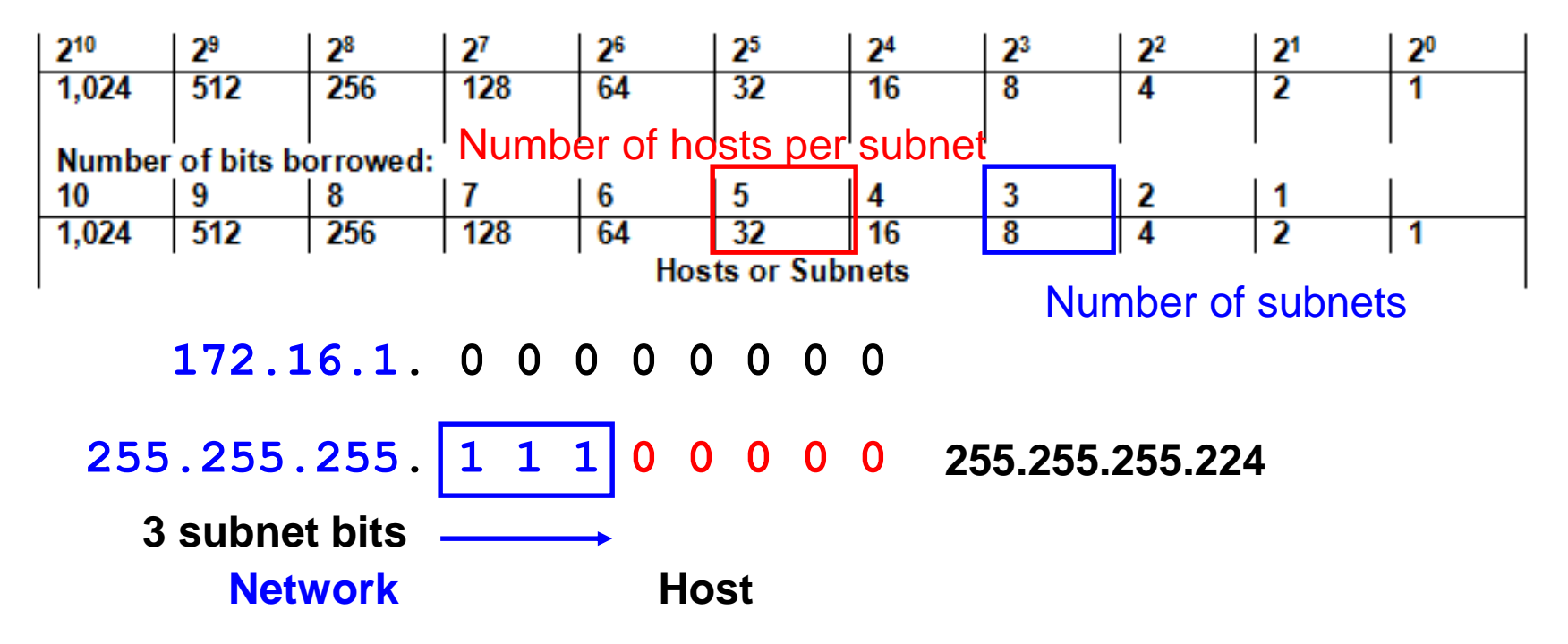

- Network 172.16.1.0/24
- Need:
	- Need 6 subnets, as many hosts per subnet as possible
- New Subnet Mask: 255.255.255.224 (/27)
	- **Number of Hosts per subnet**: 5 bits, 32-2 hosts, 30 hosts
	- **Number of Subnets**: 3 bits or 8 subnets